## XVX Unpace The Automatic PACE Unpacker OSX INTEL

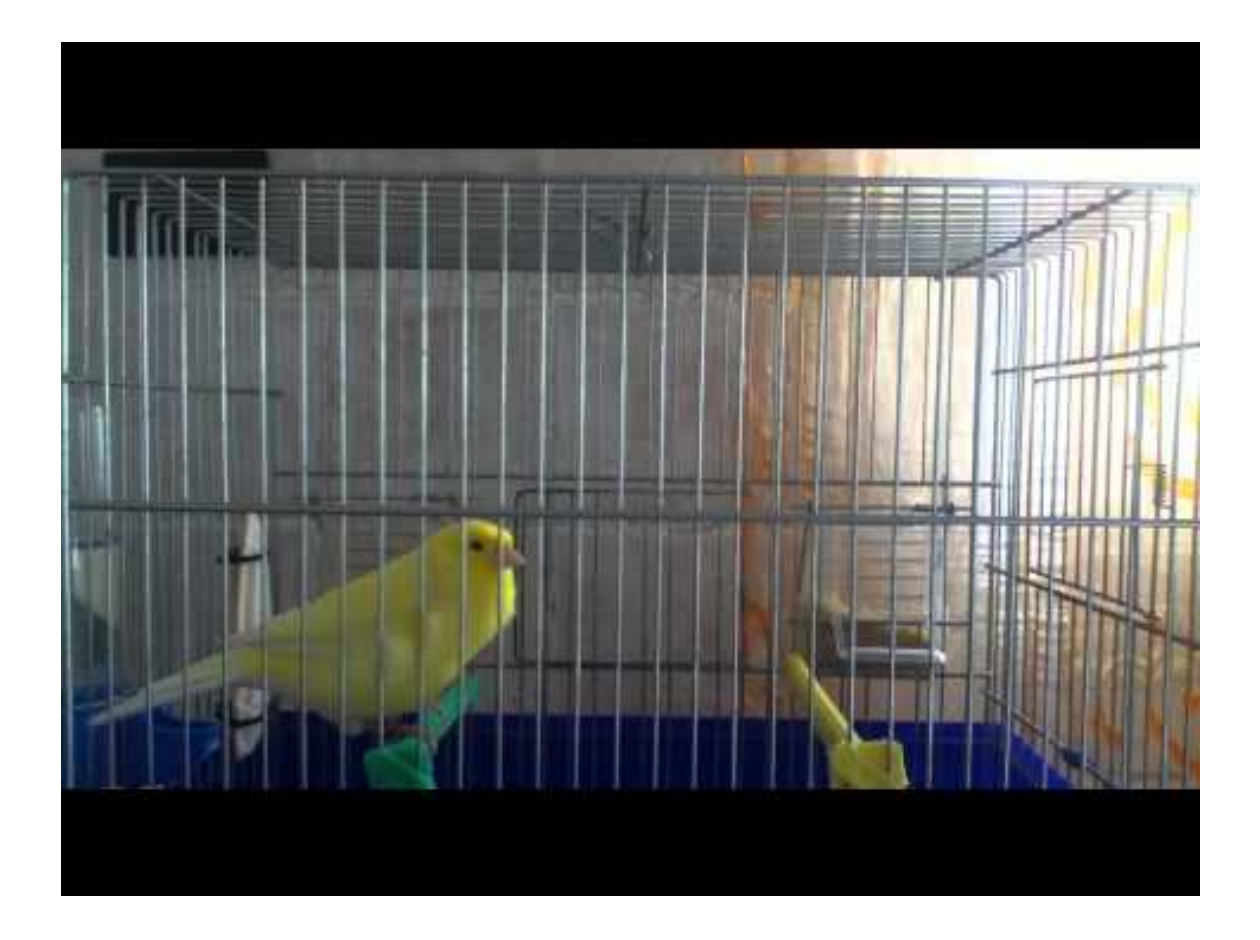

DOWNLOAD: https://byltly.com/2il411

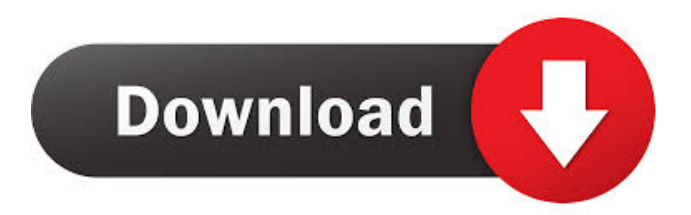

 exe is the extension for.exe files. .zip .zip files are not common in \*nix. These are typically installers for things like Office and other software. If a .zip file is opened, it will probably give you a .zip, .zip.7z or .zip.7z0u\1\ and so on. You can try .zipinfo to find out more information about a .zip file. .zip files are also known as Zip archive files. If you want to extract a .zip archive, the command would be like: unzip -x filename.zip For more details on how to work with .zip files: unzip unzip -p unzip -t unzip -n unzip -e unzip -v unzip -L If you wish to search for a .zip file, you could use grep grep -l -r '\.zip\$' /home You can also use find with the following command: find /home -type f -regex '\.zip\$' If you wish to extract all files in a .zip archive, you could use the following command: unzip -p -d "folder location" "file name.zip" If you wish to extract a .zip file to a different location, use the following command: unzip -p "location" "file name.zip" If you want to test if a .zip file is a valid one, you could use the following command: unzip -tvf "file name.zip" You could also try unzip -t -o "output location" "file name.zip" If you would like to create a .zip archive from a directory containing files, you could use the following command: zip "file name.zip" "file name.zip" "files of interest" You could also use tar -cf "file name.tar" "file name.zip" "files of interest" Then move the files you want to compress into the "file name.zip" tar -xvf "file name.tar" If you would like to replace files in a .zip archive, you could 82157476af

Related links:

[BFD 2 Update Crack For Windows By DRPATJE Download](http://recgoggmost.yolasite.com/resources/BFD-2-Update-Crack-For-Windows-By-DRPATJE-Download.pdf) [Adobe Acrobat XI Pro 11.0.15 Multili](http://kameho.yolasite.com/resources/Adobe-Acrobat-XI-Pro-11015-Multili.pdf) [discjuggler 6 serial keygen cd-31](http://raseka.yolasite.com/resources/discjuggler-6-serial-keygen-cd31.pdf)